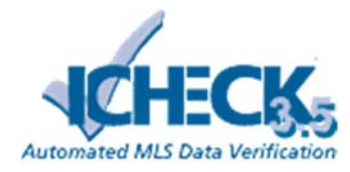

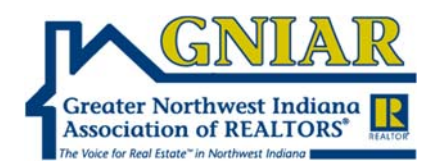

## **iCheck Broker Manager / Admin Access Controls**

## **iCheck Member Report**

Sortable list of office members in alphabetical order by last name with the count of Listing **Violation***s*, **Courtesy Notices** and **Reported** Tickets by MLS Subscriber.

- *Violations* are tickets automatically created by iCheck based on the MLS of GNIAR's Compliance Rules and can have one of three (**3**) statuses:
	- o **Warning** the ticket is not corrected and has not progressed to a Fine Status.
	- o **Correction** the ticket has been corrected and a Fine was not assessed.
	- o **Fine** the ticket is either automatic, uncorrected, or was corrected after the warning period expired.
- *Courtesy Notices* tickets are automatically created by iCheck based on the MLS of GNIAR's Rules for non-violation tickets.
	- o A Courtesy Notice rule is a non-fineable ticket.
- *Reported* **tickets** are MLS Subscriber reported listings which may be in violation of the MLS of GNIAR's Compliance Rules.
	- o MLS of GNIAR Staff will manually review each MLS Subscriber reported ticket to determine what action is needed:
	- o
- *Not a Violation*
	- The reported violation does not meet the requirements of the published Compliance Rules.
- *Error*
	- The reported listing is in violation of one or more of the published Compliance Rules.
- *Courtesy Notice*
	- While the reported violation does not meet the requirements of the published Compliance Rules it does fall within the scope of a nonviolation Courtesy Notice.
- *Pending*
	- Pending status while the MLS of GNIAR Staff researches the reported violation.
- *Corrected by Staff*
	- The reported violation was corrected by the MLS of GNIAR Staff.

## **List of Member Tickets**

Clicking on a member row opens a list of *Violations*, *Courtesy Notices* and *Reported* Tickets

To view the details of specific ticket click on that ticket to view the Ticket Information.

## **Ticket Information**

Shows the full details for the selected ticket including list of emails. Click the email to open a full view of the email.